# **=====THE COST OF LOW PHASE NOISE===========**

**Now compare a high price crystal oscillator from a low price one. Crystek's oscillator family provide two such curves with some explanations.** 

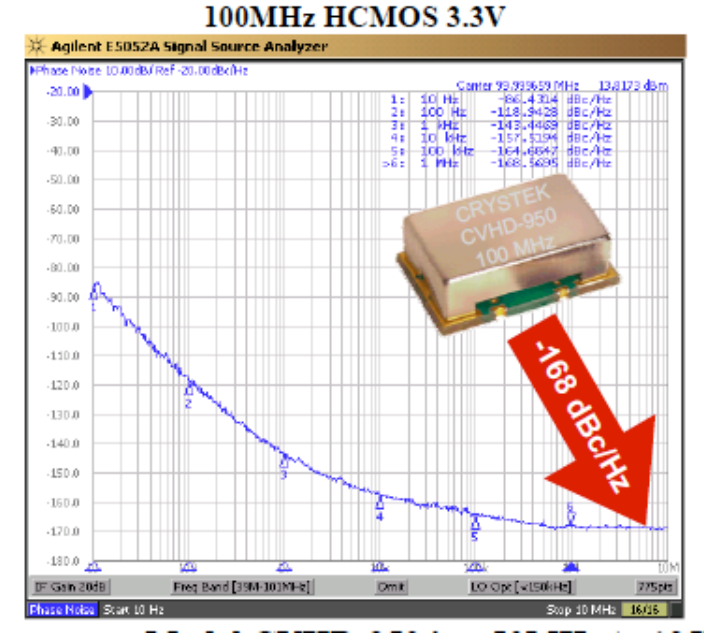

**Crystek's oscillator family** CCHD-950 (clock) and CVHD-950 (VCXO) were designed as cost-effective, clean, low jitter clocks and VCXOs. This family of oscillators uses discrete components to achieve **"sub-picosecond" jitter**. Figures 6 and 7 are actual SSB phase noise plots of a commodity clock and the CCHD-950 at 100 MHz. Note that when comparing jitter specs from different oscillators, it is not sufficient to simply look at the quoted jitter of 1 ps rms, max. (12 kHz to 20 MHz). Both oscillators in Figures 6 and 7 will meet this spec, but clearly the CCHD-950 is a superior oscillator in terms of phase noise and wideband jitter.

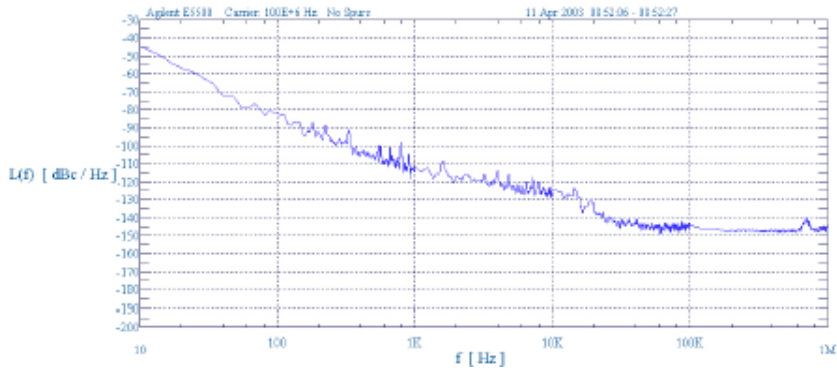

**Figure 6.** SSB phase noise plot of a commodity clock.

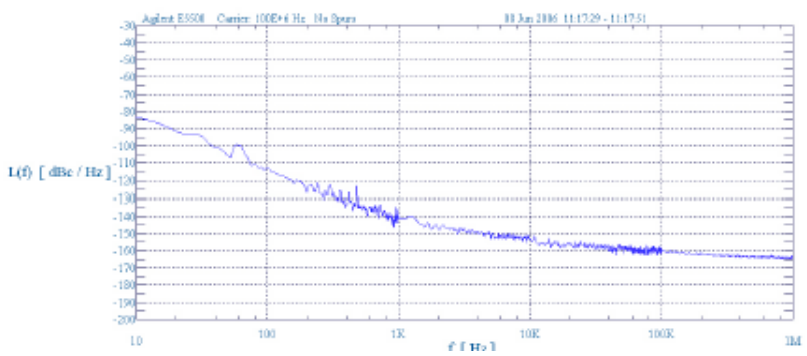

**Figure 7.** SSB phase noise plot of a true ultra-low phase noise oscillator (model: Crystek CCHD-950).

## **Achieving ultralow phase noise**

A **commodity oscillator** is nothing more than an ASIC and a quartz crystal blank. **In most cases, it does not even have an internal bypass capacitor**. The crystal blank is an AT-cut strip with **Q of about 25 K to 45 K**. This low Q limits the close-in phase noise. The ASIC with all its transistors limits the floor noise to about -150 dBc/Hz. On the other hand, the true ultralow phase noise oscillator uses a discrete highperformance oscillator topology with a packaged crystal with a **Q greater than 70 K f**or excellent close-in phase noise. The discrete oscillator topology establishes the SNR, and hence the floor is lower than -160 dBc/Hz. Therefore, superior performance is obtained with very high Q crystals and a good discrete topology. This lower phase noise does come with a **price delta of approximately \$15.** However, this a small price to pay (in most cases) considering the improvement gained.

#### **Model the commodity oscillator..**

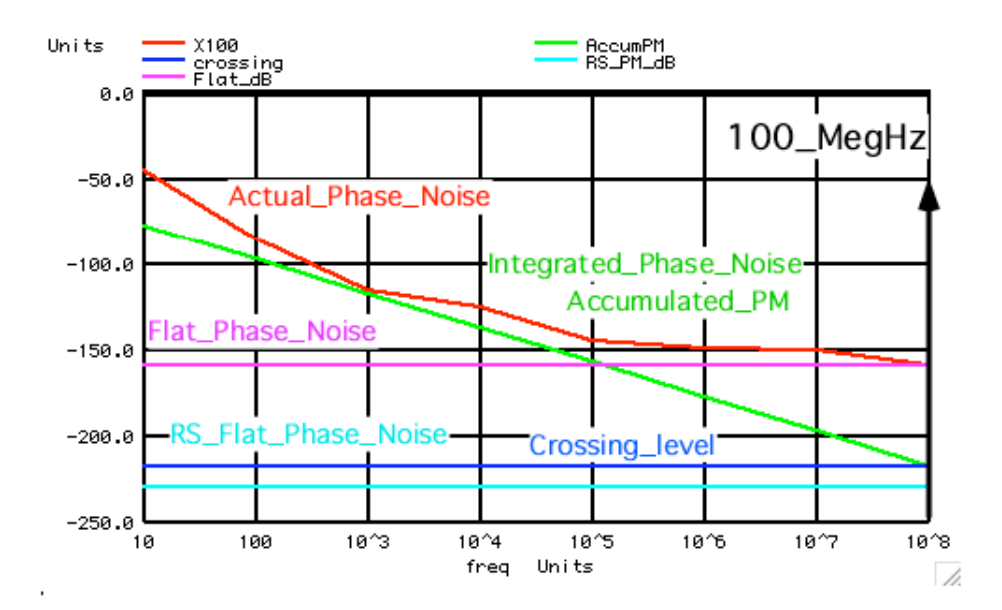

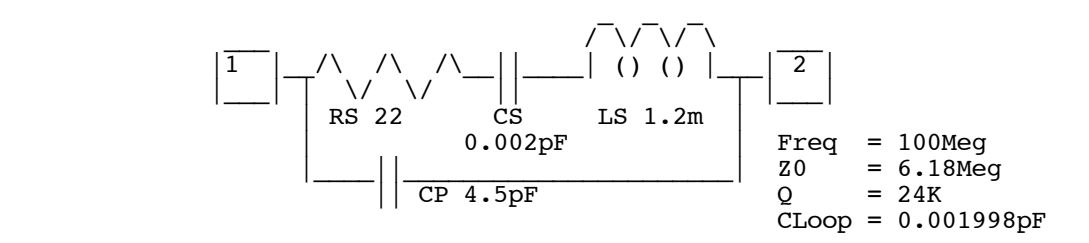

**The integrated phase noise crossing at 100MHz is about 12dB higher than what the RS of the tuned circuit predicts it to be. This oscillator has been designed for low cost.** 

Circuit: Phase\_Noise\_100MHz\_Crystal **Normal**

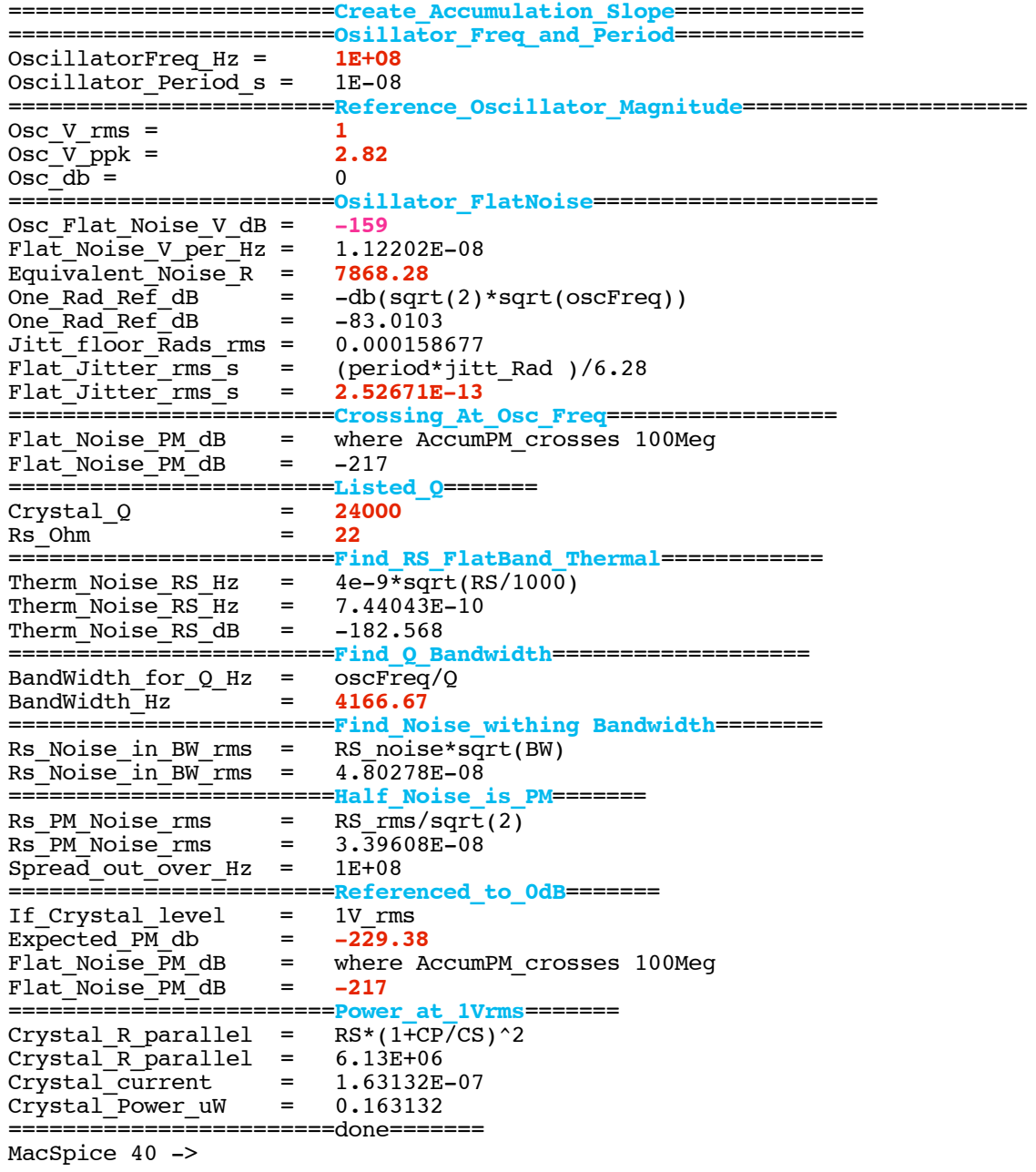

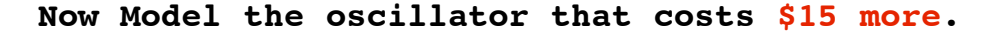

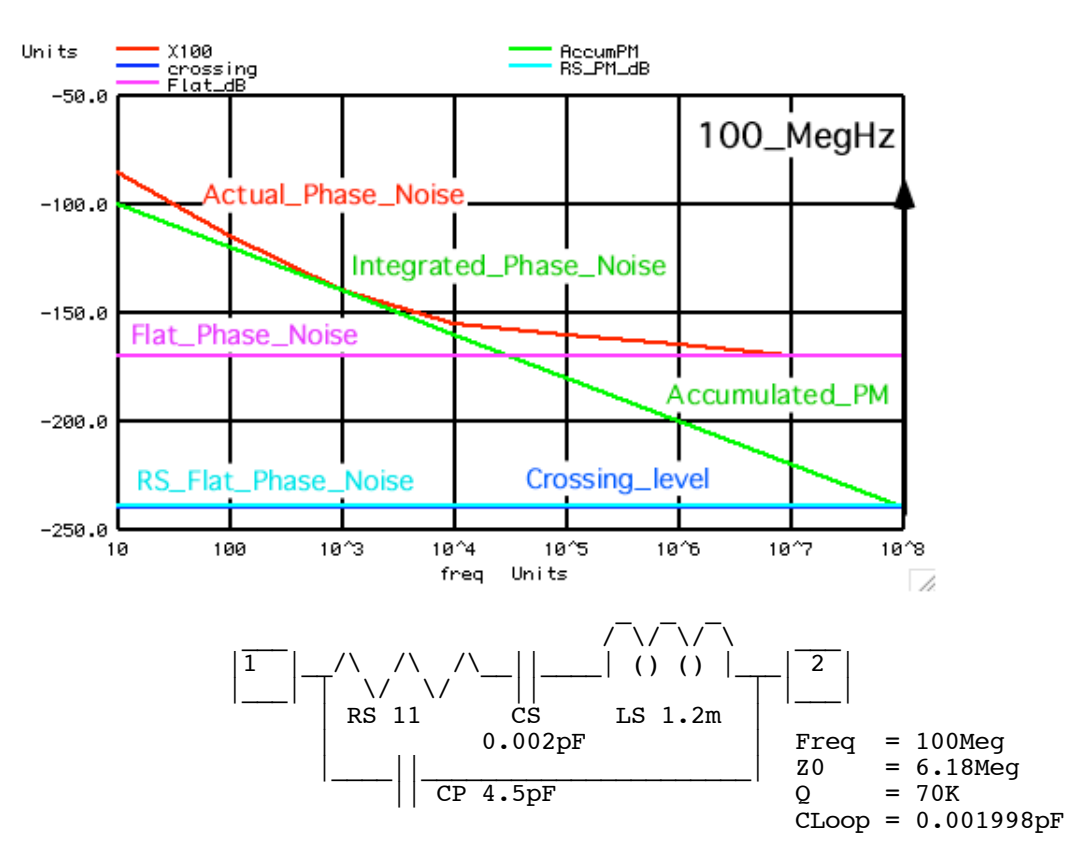

**The predicted crossing is almost identical to the actual 100MHz. This says the phase noise has been pushed to the limits defined by the crystal by itself.**

**And money will be spend on the flat noise as well. Doing so can reduce to actual rms jitter which is dominating the overall jitter.** 

Circuit: Phase\_Noise\_100MHz\_Crystal **Ultra**

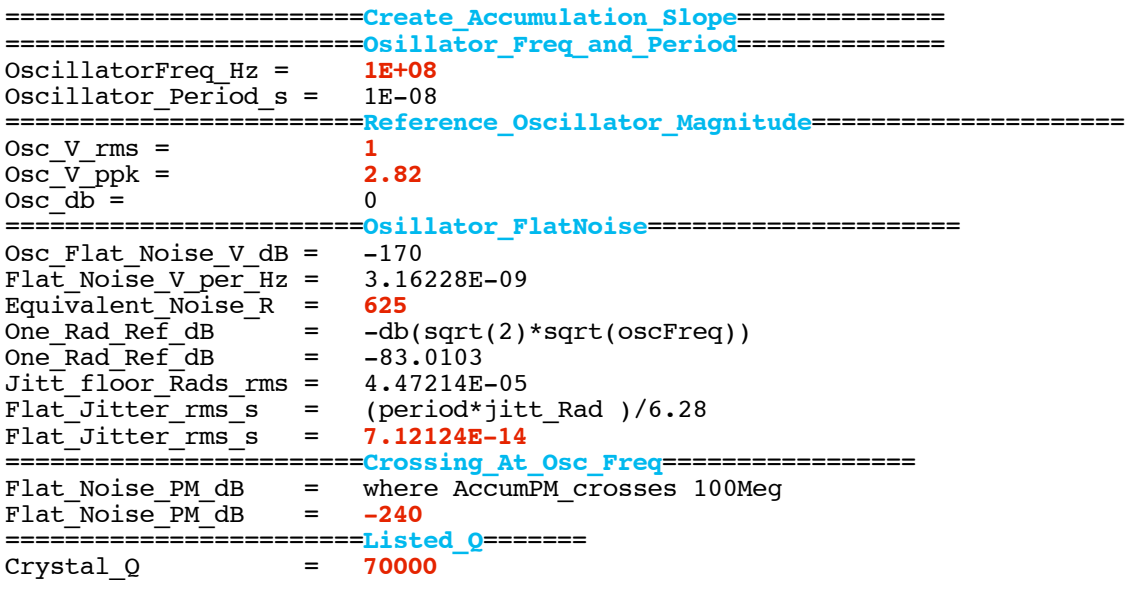

Rs\_Ohm = **<sup>11</sup>** ========================**Find\_RS\_FlatBand\_Thermal**============ Therm\_Noise\_RS\_Hz = 4e-9\*sqrt(RS/1000) Therm\_Noise\_RS\_Hz = 4.19524E-10  $Therm_Noise_RS_dB = -187.545$ =========================Find\_Q\_Bandwidth===================  $\begin{array}{rcl}\n\texttt{BandWidth\_for} \quad Q \quad \texttt{Hz} & = & \texttt{oscFreq/Q} \\
\texttt{BandWidth\_Hz} & = & \texttt{1428.57}\n\end{array}$ ========================**Find\_Noise\_within Bandwidth**======== Rs\_Noise\_in\_BW\_rms = RS\_noise\*sqrt(BW) Rs\_Noise\_in\_BW\_rms = 1.58565E-08 ========================**Half\_Noise\_is\_PM**======= Rs\_PM\_Noise\_rms = RS\_rms/sqrt(2) Rs\_PM\_Noise\_rms = 1.12122E-08  $\overline{\text{Spec}}$  out\_over\_Hz = 1E+08<br>========================<mark>Referenced\_to\_0dB</mark>======= ========================**Referenced\_to\_0dB**======= If\_Crystal\_level = 1V\_rms  $Expected_PM_db = -239.006$ Flat\_Noise\_PM\_dB = where AccumPM\_crosses 100Meg Flat\_Noise\_PM\_dB = **-240** =========================**Power\_at\_1Vrms**=======<br>Crystal\_R\_parallel = RS\*(1+CP/CS)^2  $crystal$ <sup>[</sup>R\_parallel =  $6.13E+06$ Crystal\_current = 1.63132E-07 Crystal\_Power\_uW = 0.163132 ========================done=======

## **===================MacSpiceCode==================================**

#### **Phase\_Noise\_100MHz\_Crystal Normal**

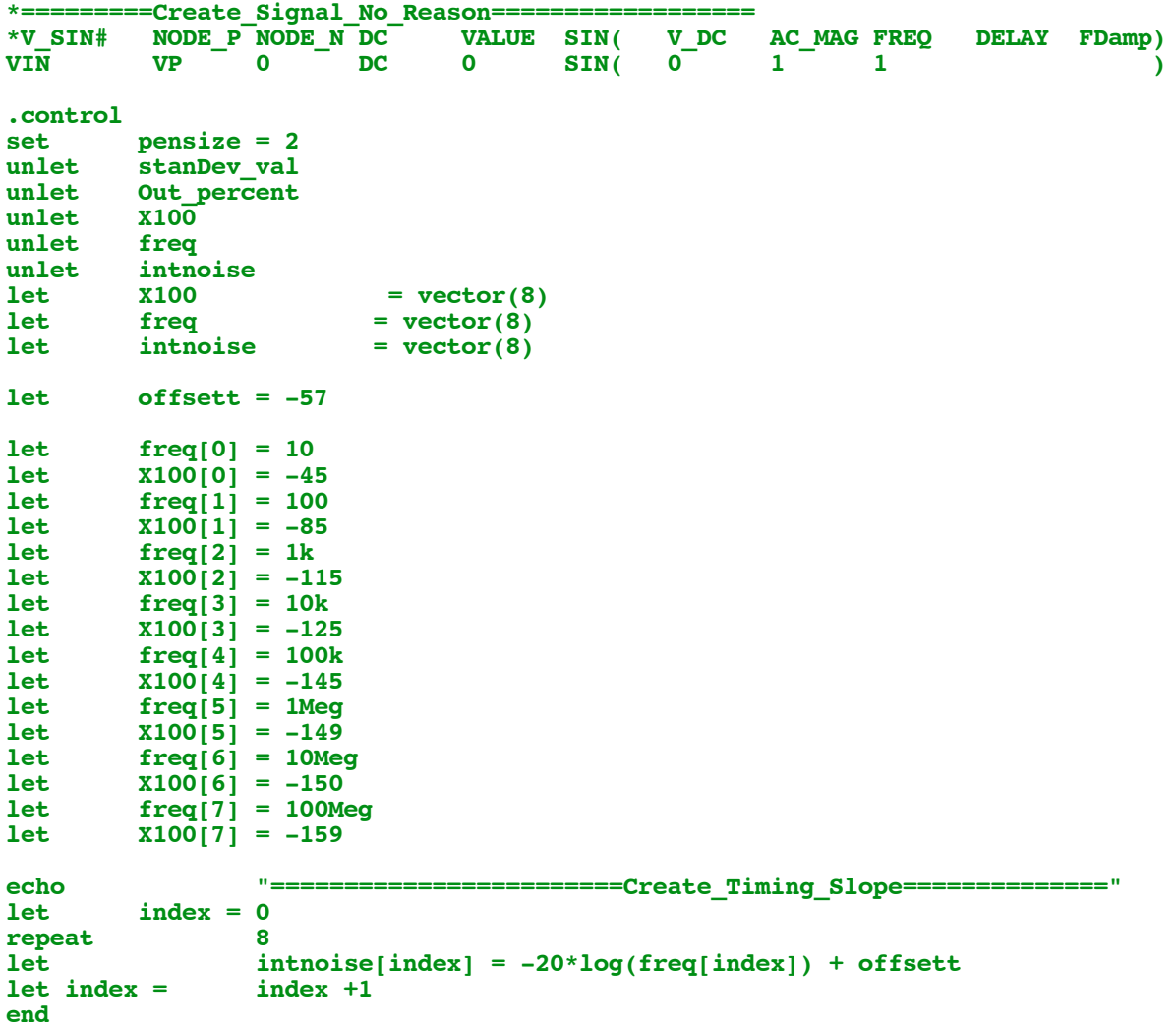

**echo "========================Osillator\_Freq\_and\_Period==============" let oscFreq = echo echo "OscillatorFreq\_Hz = \$&oscFreq"** let period = echo **"Oscillator Period s = \$&period**" **echo "========================Reference\_Oscillator\_Magnitude=================== ==" let oscVppk = 2.82 let oscVrms = 1 let osc\_db = db(oscVrms)**<br>echo "Osc V rms = **echo "Osc\_V\_rms = \$&oscVrms"**  $\begin{array}{r} \n\text{``Osc\_V\_ppk =} \\
\text{``Osc\_db =} \\
\text{``Osc\_db =} \\
\end{array}$ echo "Osc\_db =<br>echo "============ "===<del>=====================</del>0sillator\_FlatNoise======================="<br>X100[7]  $let$   $Flat_dB =$ **echo** "Osc\_Flat\_Noise\_V\_dB =  $$xFlat_dB"$ <br>let Flat V =  $1/exp(ln(10)*abs(Flat dB/20))$  $1/exp(ln(10)*abs(Flat dB/20))$ echo "Flat Noise V per Hz = \$&Flat V" **let Eq\_R = (Flat\_V/4n)\*(Flat\_V/4n)\*1k**<br>echo <br>"Equivalent Noise R = S&F **echo "Equivalent\_Noise\_R = \$&Eq\_R" let Rad\_REF\_db = -db(sqrt(2)\*sqrt(oscFreq))** echo "One\_Rad\_Ref\_dB = -db(sqrt(2)\*sqrt(oscFreq))"<br>echo "One\_Rad\_Ref\_dB = \$&Rad\_REF\_db" "One\_Rad\_Ref\_dB let jitt Rad =  $1/exp(ln(10)*abs((Rad REF db-Flat dB)/20))$ **echo "Jitt\_floor\_Rads\_rms = \$&jitt\_Rad " let jit\_s = (period\* jitt\_Rad )/6.28 echo "Flat\_Jitter\_rms\_s = (period\*jitt\_Rad )/6.28" echo "Flat\_Jitter\_rms\_s = \$&jit\_s" echo "========================Timing\_Tolerance\_At\_Osc\_Freq============" let expectN = -20\*log(oscFreq) + offsett echo "Flat\_Noise\_PM\_dB = where AccumPM\_crosses 100Meg "** echo "Flat<sup>\_</sup>Noise<sup>\_PM\_dB</sup> = \$&expectN" **echo "========================Listed\_Q=======" let Q = echo "Crystal\_Q = \$&Q" let RS = 22**<br>echo "Rs\_Ohm echo "Rs Ohm =  $$&R$ RS" **echo "========================Find\_RS\_FlatBand\_Thermal============" let RS\_noise = 4e-9\*sqrt(34.6/1000)**<br>echo "Therm Noise RS Hz = echo "Therm\_Noise\_RS\_Hz = 4e-9\*sqrt(RS/1000)"<br>echo "Therm\_Noise\_RS\_Hz = S&RS\_noise" **echo "Therm\_Noise\_RS\_Hz = \$&RS\_noise"**  $let RS noise$   $dB = db(RS noise)$ echo "Therm<sup>\_Noise\_RS\_dB = \$&RS\_nois\_dB"<br>echo "------------------------Find O Bandvi</sup> **echo "========================Find\_Q\_Bandwidth===================" let BW = oscFreq/Q echo "BandWidth\_for\_Q\_Hz = oscFreq/Q"**  $echo$  "BandWidth\_Hz =  $$&$B$ W" **echo "========================Find\_Noise\_withing Bandwidth========" let RS\_rms = RS\_noise\*sqrt(BW)**  echo "Rs<sup>\_</sup>Noise in BW rms = RS noise\*sqrt(BW)" echo "Rs Noise in BW rms = \$&RS rms" **echo "========================Half\_Noise\_is\_PM=======" let RS\_PM\_rms = RS\_rms/sqrt(2) echo "Rs\_PM\_Noise\_rms = RS\_rms/sqrt(2)" echo "Rs\_PM\_Noise\_rms = \$&RS\_PM\_rms" echo "Spread\_out\_over\_Hz = \$&oscFreq" echo "========================Half\_Noise\_is\_PM=======" let TimeToler = RS\_PM\_rms/sqrt(oscFreq)**   $let$  RS  $PM$   $dB =$ echo "If Crystal level = 1V rms" **echo "Expected\_PM\_db = \$&RS\_PM\_dB" echo "Flat\_Noise\_PM\_dB = where AccumPM\_crosses 100Meg " echo "Flat\_Noise\_PM\_dB = \$&expectN" echo "========================Power\_at\_1Vrms=======" let RP** = **echo "Crystal\_R\_parallel = RS\*(1+CP/CS)^2" echo** "Crystal R parallel = \$&RP"

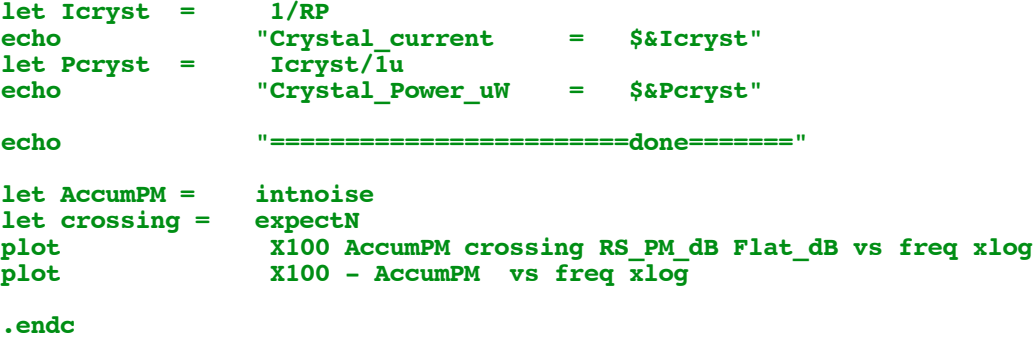

**.end**

### **Phase\_Noise\_100MHz\_Crystal Ultra**

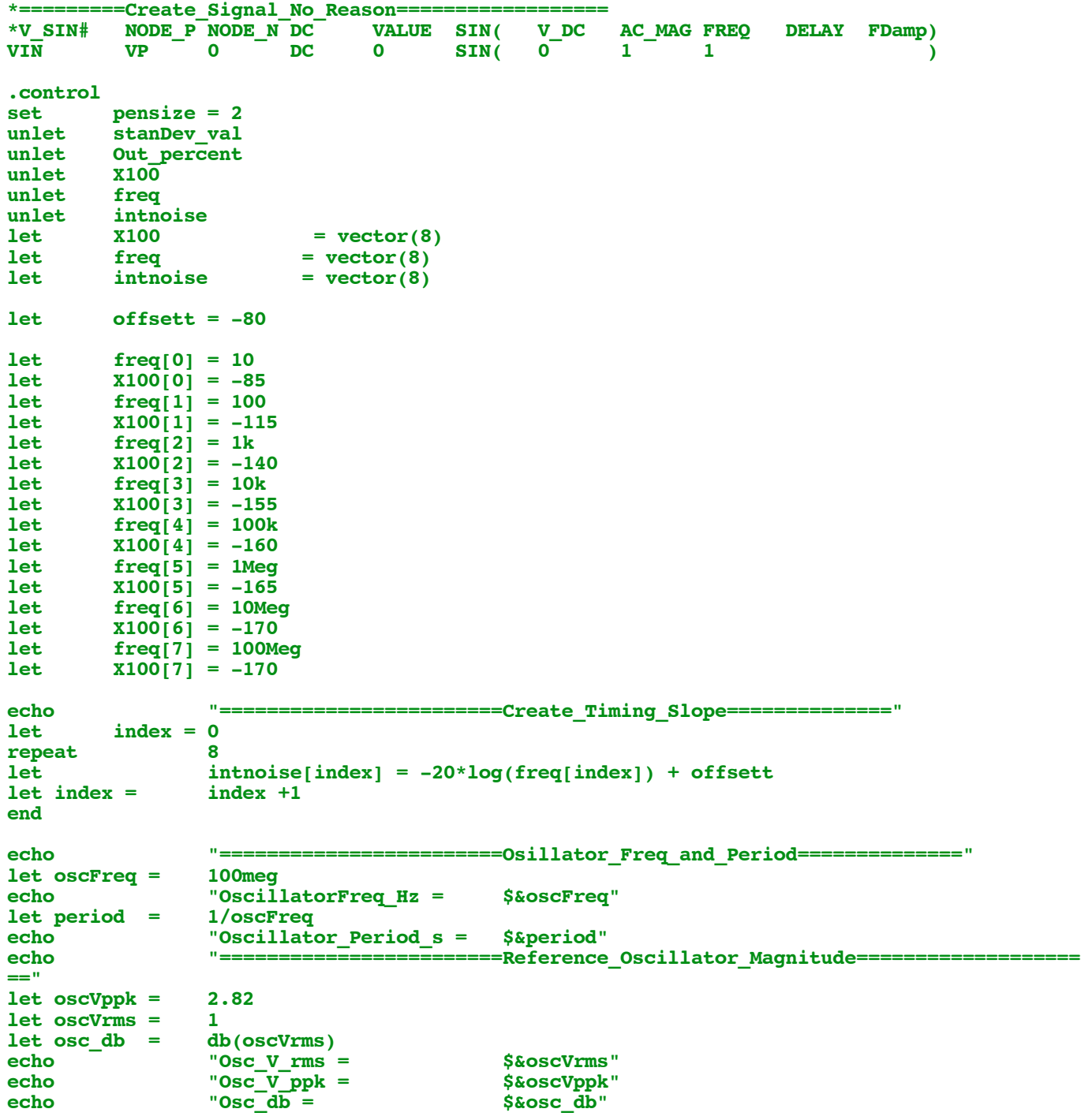

```
echo "========================Osillator_FlatNoise====================="
let Flat<sub>dB =</sub>
echo "Osc_Flat_Noise_V_dB = $&Flat_dB"
                1/\exp(\ln(\overline{10})*\text{abs}(\overline{\text{Flat}}\text{ dB}/20))echo "Flat_Noise_V_per_Hz = $&Flat_V"
let Eq<sub>_R</sub> = (\text{Flat}_V/4n) * (\text{Flat}_V/4n) * 1k)echo "Equivalent_Noise_R = $&Eq_R"
let Rad_REF_db = -db(sqrt(2)*sqrt(oscFreq))
echo "One_Rad_Ref_dB = -db(sqrt(2)*sqrt(oscFreq))"<br>echo "One_Rad_Ref_dB = $&Rad_REF_db"
                "One_Rad_Ref_dB
let jitt_Rad = 1/\exp(\ln(10)*abs((Rad\_REF_db-Flat_dB)/20))<br>echo "Jitt floor Rads rms = $xjitt Rad "
echo "Jitt_floor_Rads_rms =
let jit_s = (period* jitt_Rad )/6.28
echo "Flat_Jitter_rms_s = (period*jitt_Rad )/6.28"
echo "Flat_Jitter_rms_s = $&jit_s"
echo "========================Timing_Tolerance_At_Osc_Freq============"
                let expectN = -20*log(oscFreq) + offsett 
echo "Flat_Noise_PM_dB = where AccumPM_crosses 100Meg "
echo "Flat Noise PM dB = $&expectN"
echo "========================Listed_Q======="
let Q =echo "Crystal_Q = $&Q"
let RS = 11<br>echo "Rs Ohm
echo "Rs_Ohm = $&RS"
echo "========================Find_RS_FlatBand_Thermal============"
let RS_noise = 4e-9*sqrt(RS/1000)<br>echo "Therm_Noise_RS_Hz
echo "Therm_Noise_RS_Hz = 4e-9*sqrt(RS/1000)" 
echo "Therm_Noise_RS_Hz = $&RS_noise"
let RS nois dB = db(RS noise)
echo "Therm<sup>_Noise_RS_dB = $&RS_nois_dB"<br>echo "=============================ind 0 Bandwi</sup>
echo "========================Find_Q_Bandwidth==================="
                let BW = oscFreq/Q 
echo "BandWidth_for_Q_Hz = oscFreq/Q"
echo "BandWidth_Hz = $&BW"
echo "========================Find_Noise_withing Bandwidth========"
                let RS_rms = RS_noise*sqrt(BW) 
echo "Rs<sup>_</sup>Noise_in_BW_rms = RS_noise*sqrt(BW)"
echo "Rs_Noise_in_BW_rms = $&RS_rms"
echo "========================Half_Noise_is_PM======="
let RS_PM_rms = RS_rms/sqrt(2) 
echo "Rs_PM_Noise_rms = RS_rms/sqrt(2)"<br>echo "Rs_PM_Noise_rms = $&RS_PM_rms"
echo "Rs_PM_Noise_rms = $&RS_PM_rms"
echo "Spread_out_over_Hz = $&oscFreq"
echo "========================Half_Noise_is_PM======="
let TimeToler = RS_PM_rms/sqrt(oscFreq) 
let RS PM dB =echo T = 10 The Terrystal level = 1V rms"
echo "Expected_PM_db = $&RS_PM_dB"
echo "Flat_Noise_PM_dB = where AccumPM_crosses 100Meg "
echo "Flat_Noise_PM_dB = where AccumPM_crosses 100Meg "<br>echo "Flat_Noise_PM_dB = $&expectN"<br>echo "========================Power at 1Vrms======="
echo "========================Power_at_1Vrms======="
let RP =echoecho "Crystal_R_parallel = RS*(1+CP/CS)^2"<br>
echo "Crystal_R_parallel = $&RP"
                echo "Crystal_R_parallel = $&RP"
let Icryst =
echo "Crystal_current = $&Icryst"
let Pcryst =
echo "Crystal_Power_uW = $&Pcryst"
echo "========================done======="
let AccumPM = intnoise 
let crossing = expectN 
plot X100 AccumPM crossing RS_PM_dB Flat_dB vs freq xlog
plot X100 - AccumPM vs freq xlog
```
**.endc**

**.end**

**4.18.11\_1.35PM dsauersanjose@aol.com Don Sauer**